# **pixbet download iphone**

- 1. pixbet download iphone
- 2. pixbet download iphone :download blazer pro apk
- 3. pixbet download iphone :scoop poker

# **pixbet download iphone**

#### Resumo:

**pixbet download iphone : Seu destino de apostas está em mka.arq.br! Inscreva-se agora para desbloquear recompensas incríveis e entretenimento sem fim!**  contente:

Pixbet é uma das principais casas de apostas online no Brasil e oferece aos seus usuários diferentes modalidades, pagamento a incluindo o saque via PX. Mas quanto tempo demora para cair um sa do pixibe em pixbet download iphone seu cadernode depósitos ou conta bancária? De maneira geral, o prazo estimado para um saque ser processado e chegar ao seu destino é de 2 a 24 horas. No entanto; esse tempo pode variar se acordo com os banco ou instituição financeira envolvida no processo".

Além disso, é importante ressaltar que. antes de solicitar um saque também e necessário ter cumprido algumas condições: como a validação do seu cadastro com A verificação da pixbet download iphone conta ou o cumprimentode algum rollover ( caso haja bônus ativos).

Caso você tenha seguido todos os procedimentos corretamente e ainda assim não ter recebido o saque, recomenda-se entrar em pixbet download iphone contato com a atendimento ao cliente do Pixbet para maiores desclarecimento. Epara que possam ajudá–lo A resolver seu problema O mais breve possível!

Em resumo, o tempo de saque do Pixbet varia entre 2 a 24 horas. podendo sofrer ligeiras variações se acordo coma instituição financeira envolvida; Caso haja algum atraso e é sempre bom entrar em pixbet download iphone contato para os atendimento ao clientepara obter maiores informações!

### **Qual valor mínimo para colocar na BET?**

Você está procurando informações sobre o valor mínimo necessário para fazer uma aposta no Bet365? Não procure mais! Neste artigo, responderemos pixbet download iphone pergunta e fornecer-lhe todos os detalhes que você precisa começar com a bet 365.

#### **Bet365 Depósito Mínimo**

O valor mínimo de depósito para Bet365 é R\$20 ou 30, dependendo do método que você escolher. Isso significa isso mesmo se não tiver muito dinheiro a gastar ainda pode inscrever-se e aproveitar o handicap da bet 365 tem à pixbet download iphone disposição assim como as várias opções disponíveis na plataforma em pixbet download iphone apostas online

- A Bet365 oferece uma ampla gama de opções, incluindo apostas simples e múltiplas.
- O valor mínimo de depósito para Bet365 é R\$ 20 ou 30, dependendo do método escolhido.
- Você pode depositar usando vários métodos de pagamento, incluindo cartões e carteiras eletrônica.

#### **Como depositar na Bet365**

Para depositar no Bet365, siga estes passos:

- 1. Vá para o site da Bet365 e clique em pixbet download iphone "Depósito" no canto superior direito do ecrã.
- 2. Selecione o seu método de pagamento preferido e insira a quantia que deseja depositar.
- 3. Siga as instruções na tela para concluir o processo de depósito.

Com apenas alguns passos simples, você poderá começar a apostar no Bet365 em pixbet download iphone pouco tempo.

### **Conclusão**

Em conclusão, o valor mínimo de depósito para Bet365 é R\$20 ou 30 dependendo do método escolhido. A bet 365 oferece uma ampla gama das opções e mercados da aposta tornando-a numa ótima escolha a quem quiser fazer apostas com nosso guia poderá depositar fundos rápidamente no seu banco online antes que comecem as suas operações na empresa: **Método de pagamento Depósito mínimo**

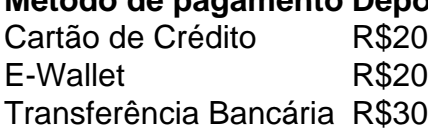

Nota: O valor mínimo do depósito pode variar dependendo da forma de pagamento escolhida. Verifique o site Bet365 para obter as informações mais atualizadas

## **pixbet download iphone :download blazer pro apk**

A Telegram é uma popular plataforma de bate-papo que oferece uma gama de recursos, incluindo bots. Bots são contas gerenciadas por computador que podem se comunicar, enviar mensagens e analisar conteúdo. Ativar e interagir com esses bots pode melhorar a experiência do usuário em pixbet download iphone Telegram, fornecendo informações e recursos adicionais. Para começar, é necessário identificar o bot apropriado. Isso pode ser feito procurando em pixbet download iphone grupos, canais ou diretamente pela função de pesquisa do Telegram, fazendo uso da palavra-chave apropriada, por exemplo: "aviator bot"

#### , "pixbet bot"

### **pixbet download iphone**

A casa de apostas online Pixbet oferece uma promoção exclusiva para novos usuários: uma aposta grátis no valor de R\$ 12. Para ativar essa promoção, é necessário acessar o site da Pixbet e clicar no botão de "Registro" no canto superior direito. Após inserir todos os dados, incluindo um código promocional opcional, você receberá uma aposta grátis no valor de R\$ 12, que poderá ser usada em pixbet download iphone qualquer jogo escolhido.

#### **pixbet download iphone**

Para utilizar a pixbet download iphone aposta grátis, é necessário fazer um rollover de 10x do valor do bônus. Isso significa que você precisa apostar o valor total de R\$ 120 antes de poder sacar as suas ganâncias. Além disso, é preciso lembrar que apenas apostas múltiplas (com no mínimo 3 seleções) e odds totais de no mínimo 4.80 ou 1.60 por seleção são válidas para o rollover. Apostas simples e sistemas não contam para o rollover. A aposta máxima com saldo de bônus é de R\$ 10.000.

### **Como Ganhar Dinheiro Extra com a Aposta Grátis da Pixbet?**

A melhor maneira de maximizar suas chances de ganhar dinheiro extra com a aposta grátis da Pixbet é escolher cuidadosamente as suas seleções e analisar com atenção as odds disponíveis. Além disso, é importante lembrar que o rollover deve ser cumprido antes de poder sacar as suas ganâncias. É recomendável fazer apenas apostas múltiplas com odds de no mínimo 1.60, pois elas contribuem mais para o rollover do que as apostas simples.

#### **Outras Vantagens da Pixbet**

Além da promoção de aposta grátis, a Pixbet oferece outras vantagens interessantes para os seus usuários, como, por exemplo, bônus em pixbet download iphone dinheiro, rodadas grátis em pixbet download iphone jogos de cassino e outras promoções exclusivas. Para aproveitar essas ofertas, é preciso estar atento aos códigos promocionais disponíveis e inseri-los durante o processo de registro ou em pixbet download iphone pixbet download iphone conta.

#### **Conclusão**

Com as suas promoções exclusivas e ampla variedade de jogos, a Pixbet é uma opção interessante para quem deseja apostar online de forma segura e confiável. Não perca a oportunidade de obter uma aposta grátis de R\$ 12 e tente aumentar suas chances de ganhar dinheiro extra. Mas lembre-se, o jogo é apenas para maiores de 18 anos e é importante apostar de forma responsável.

### **pixbet download iphone :scoop poker**

## **Ministro de Defesa Nacional da China destaca a abordagem da China para a segurança global**

No 21º Diálogo Shangri-La pixbet download iphone Cingapura, o ministro da Defesa Nacional da China, Dong Jun, fez um discurso sobre a abordagem da China para a segurança global. Dong sublinhou a importância de construir uma comunidade com um futuro compartilhado para a humanidade, bem como a Iniciativa de Desenvolvimento Global, a Iniciativa de Segurança Global e a Iniciativa de Civilização Global.

#### **Valorizando a paz e a harmonia**

Dong enfatizou que a China valoriza a paz e a harmonia e está comprometida pixbet download iphone buscar a segurança comum, a igualdade e o respeito mútuo, a abertura e a inclusão, bem como pixbet download iphone salvaguardar seus interesses centrais. Além disso, o ministro sublinhou a importância de se concentrar na sabedoria asiática para construir consensos e buscar um terreno comum enquanto arquiva as diferenças.

#### **Cooperação pixbet download iphone segurança regional**

A China está disposta a trabalhar com todas as partes para proteger os legítimos interesses de segurança de todos os países, construir conjuntamente uma ordem internacional mais justa e equitativa, dar pleno desempenho à arquitetura de segurança regional, promover a cooperação pixbet download iphone defesa aberta e substantiva, dar um exemplo de cooperação pixbet download iphone segurança marítima, e fortalecer a governança de segurança pixbet download iphone áreas emergentes para lutar por novos progressos na cooperação pixbet download iphone segurança regional.

#### **Reuniões com altos funcionários**

Durante o evento, Dong se reuniu com altos funcionários de defesa dos Estados Unidos, Canadá, Tailândia, Japão, Austrália, França, Camboja e Nova Zelândia. Ele também realizou conversações com o presidente do Comitê Internacional da Cruz Vermelha e com o alto representante da União Europeia para Assuntos Estrangeiros e Política de Segurança.

#### **Situação no Mar do Sul da China**

Em relação à situação no Mar do Sul da China, Dong observou que o mar tem visto estabilidade pixbet download iphone geral. No entanto, ele pediu que um certo país veja onde estão seus verdadeiros interesses e retorne ao caminho certo de diálogo e consulta. Além disso, o ministro sublinhou que o Exército de Libertação Popular da China tomará medidas resolutas para conter a "independência de Taiwan" e garantir que tal conspiração nunca tenha sucesso.

Author: mka.arq.br Subject: pixbet download iphone Keywords: pixbet download iphone Update: 2024/7/28 21:41:46